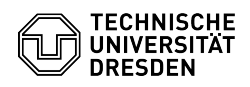

## aktuelle Absenderadresse wird nicht angezeigt / Adresse wird gar nicht angezeigt

27.04.2024 20:25:01

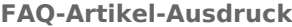

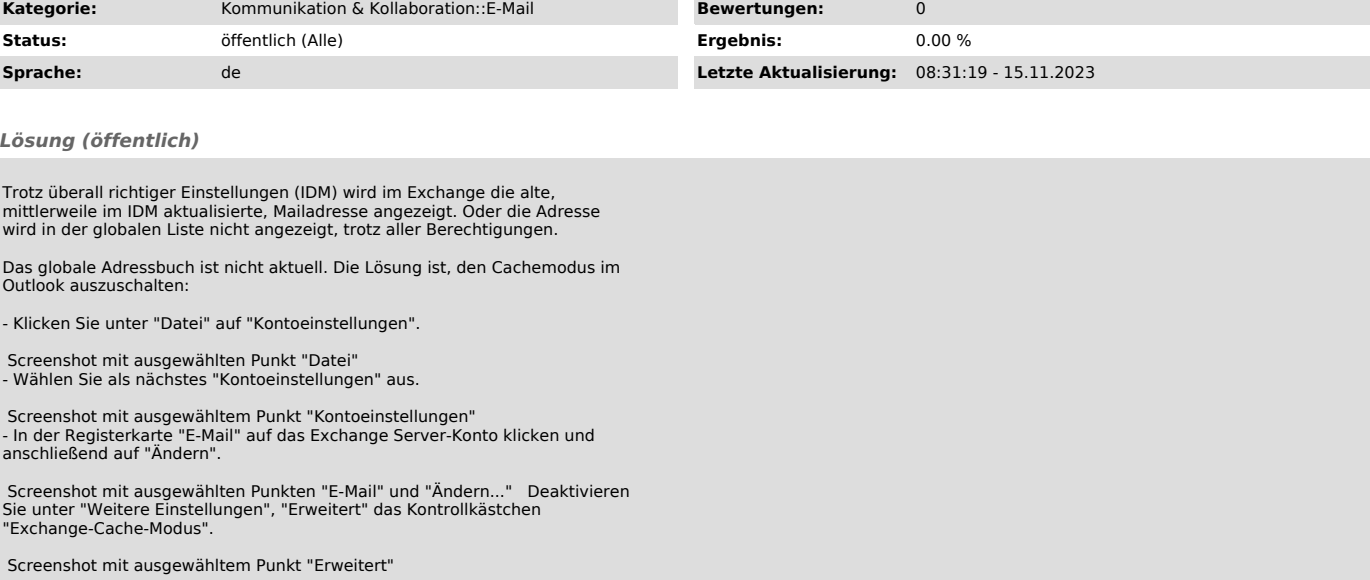